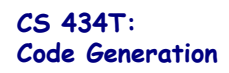

Stephen Freund Williams College

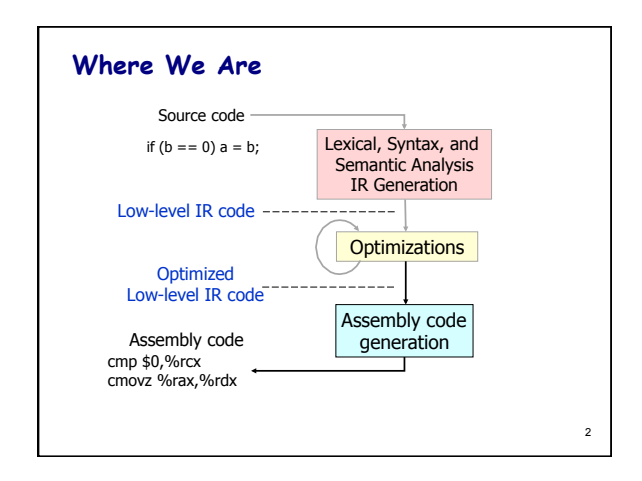

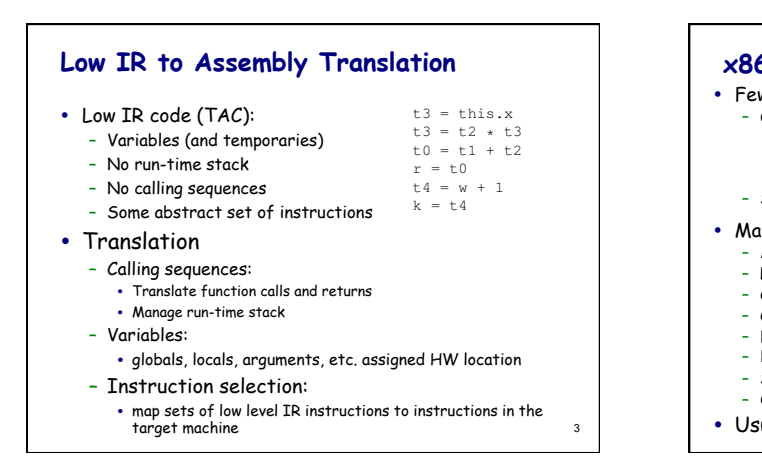

1

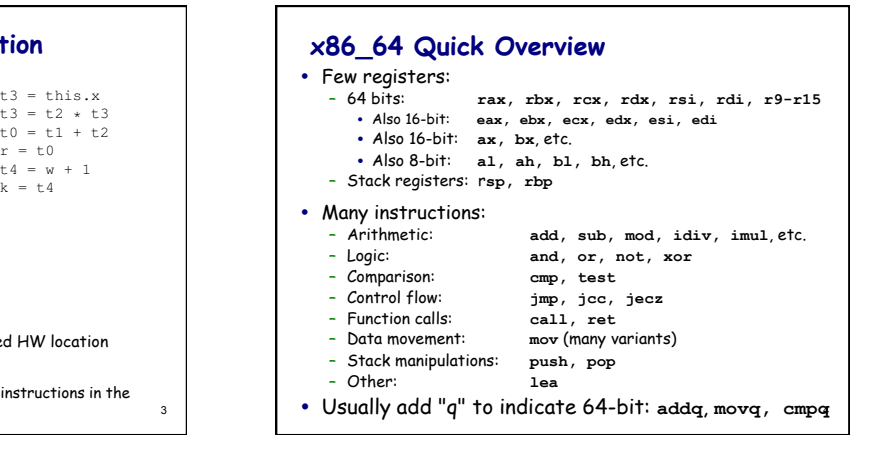

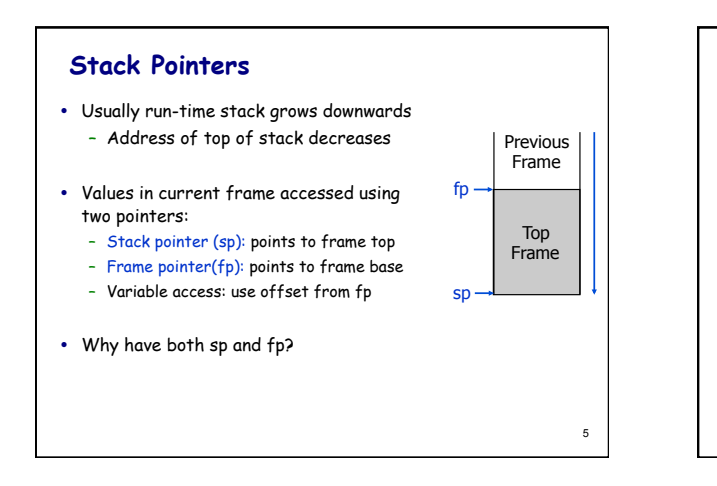

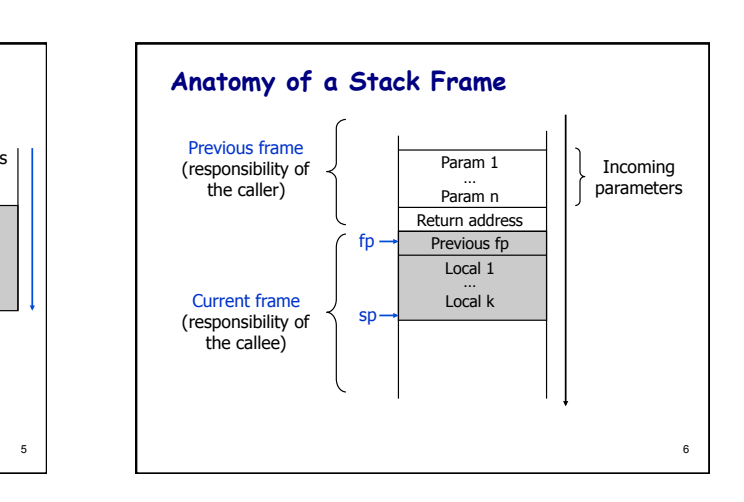

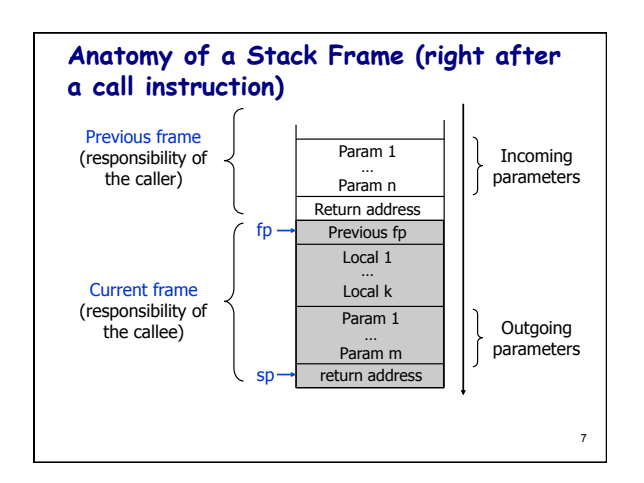

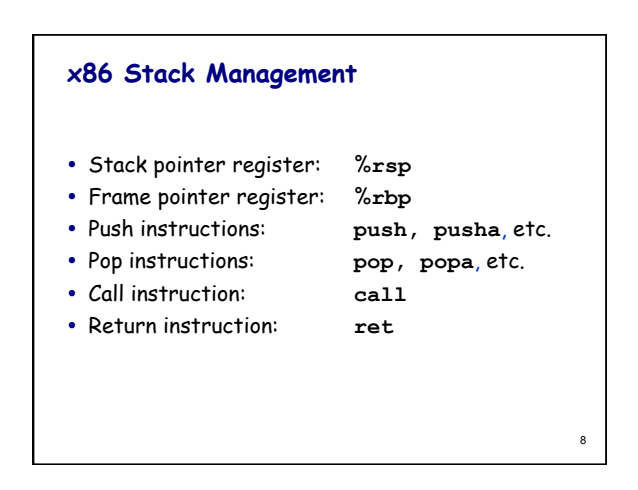

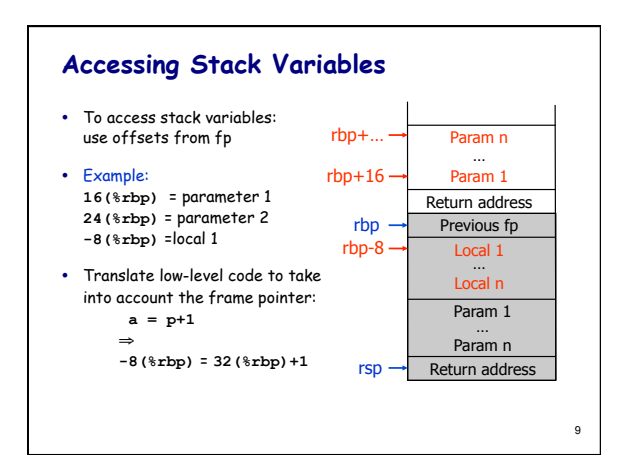

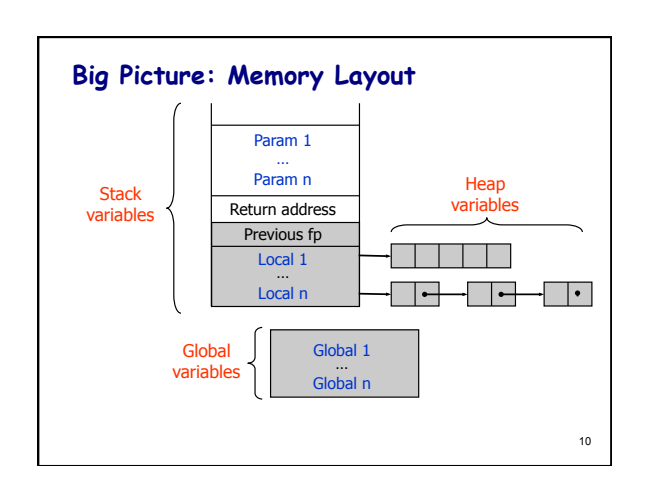

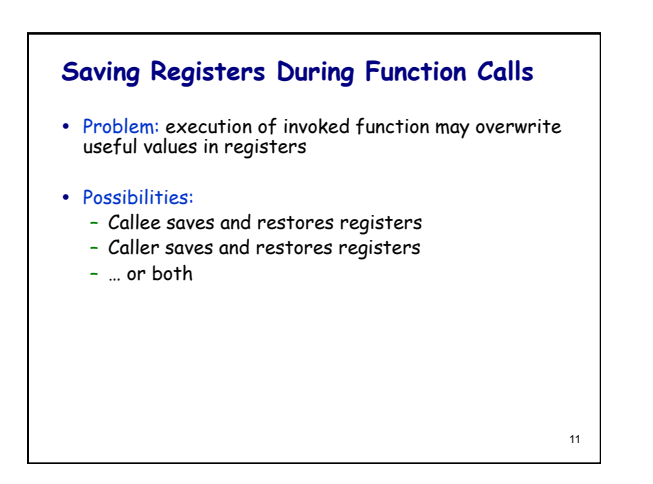

## **x86\_64 ABI**

- Defines calling conventions and register usage to ensure binary compatibility of compiled code
- Official Rules:
	- callee save: %rbx, %rbp, %r11-%r15
	- caller save: %rax, %rcx, %rdx, %edi, %esi, %r8-%r10
	- first six parameters to function passed in: %edi, %esi, %rdx, %rcx, %r8, %r9
- IC Rules:
	- callee/caller are the same
	- all parameters passed on stack
	- simpler, makes optimization / register allocation easier.

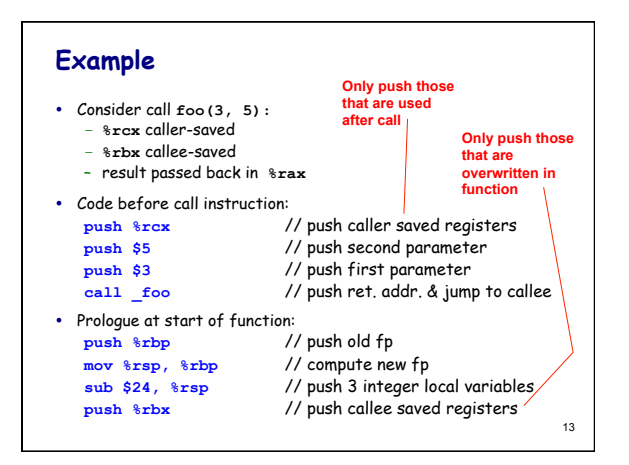

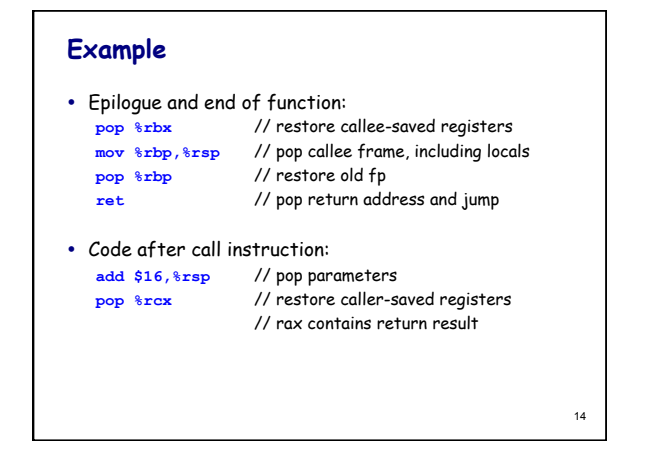

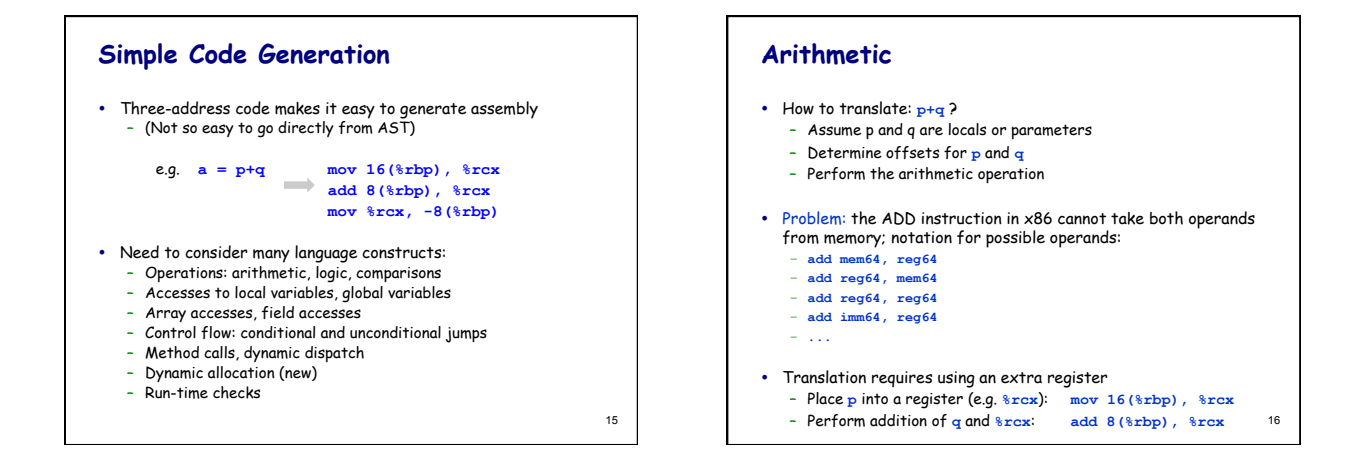

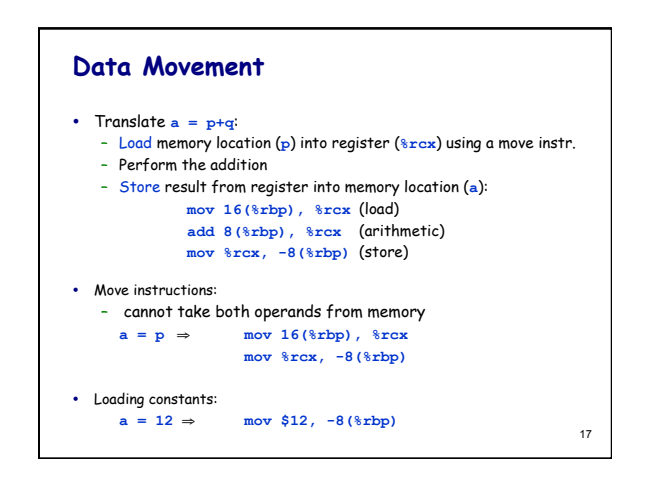

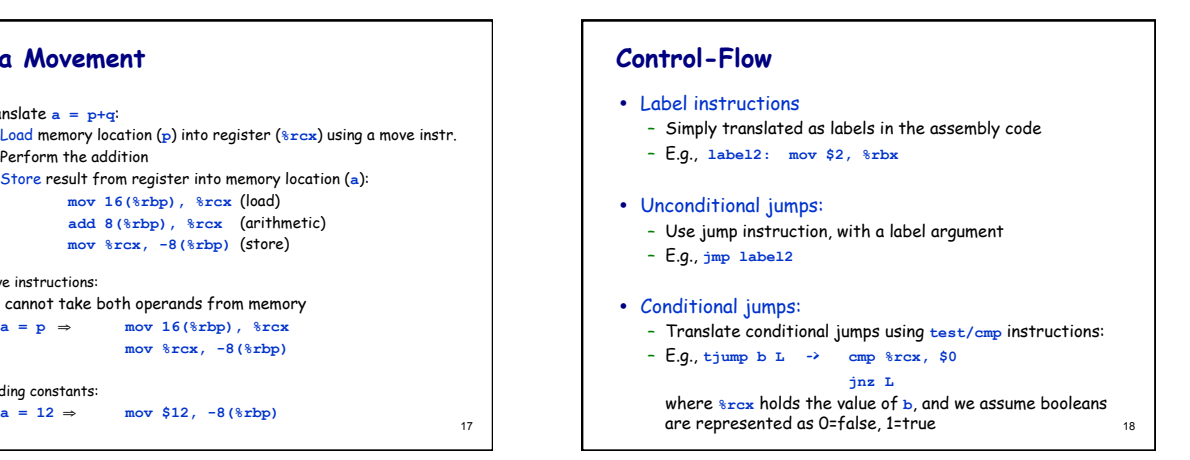

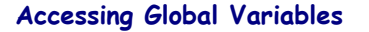

- Global (static) variables are not allocated on the run-time stack
- Have fixed addresses throughout the execution of the program – Compile-time known addresses (relative to the base address where
	- program is loaded) – Directly refer to addresses using symbolic names in the generated
	- assembly code
- Example: string constants
	- **mooStrData: .ascii "moo!" # string data mooStr: .quad mooStrData # ptr to string data**
	- The string will be allocated in the static area of the program – Can use **str** as a constant in other instructions:

19

**movq mooStr(%rip), %rax**

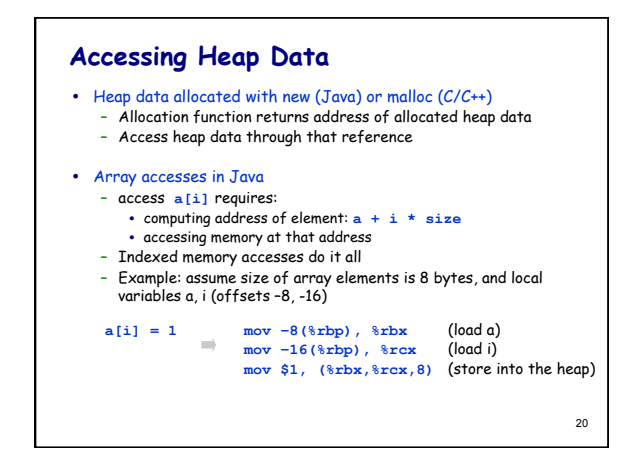

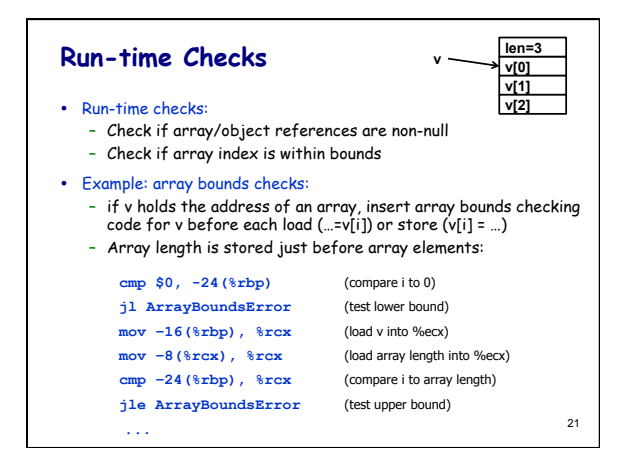

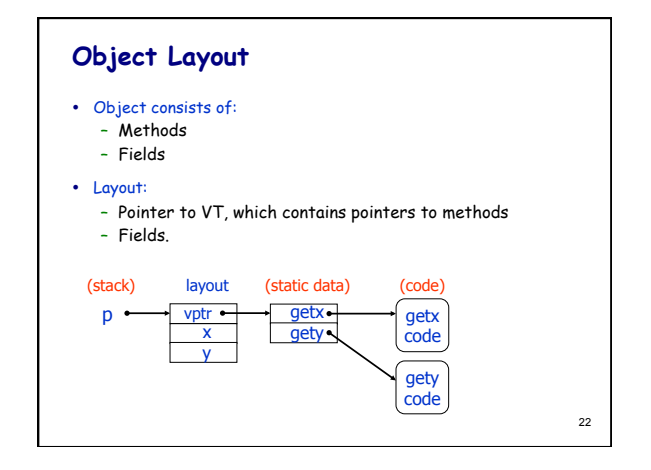

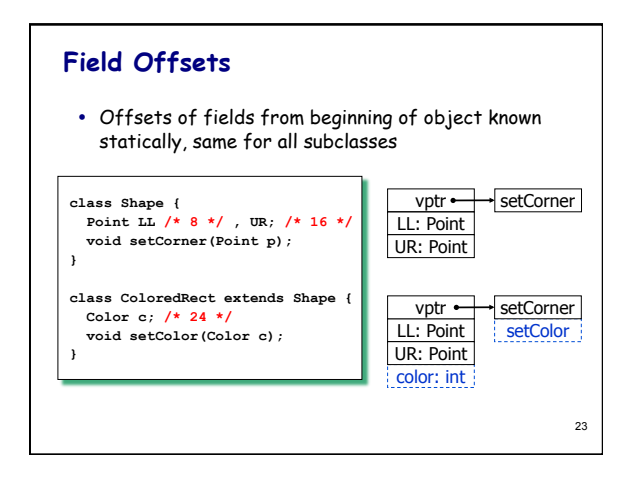

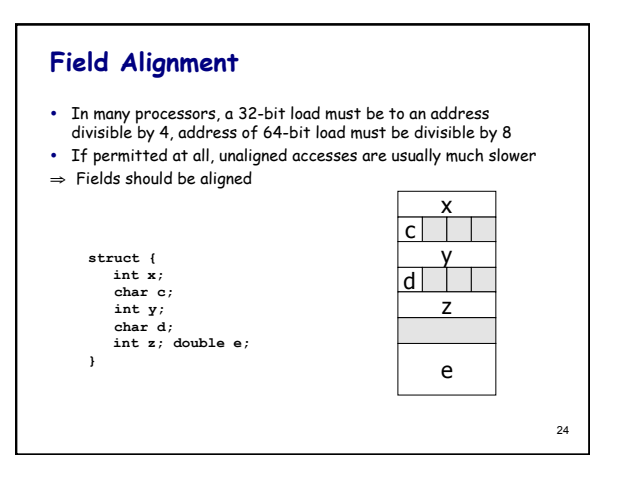

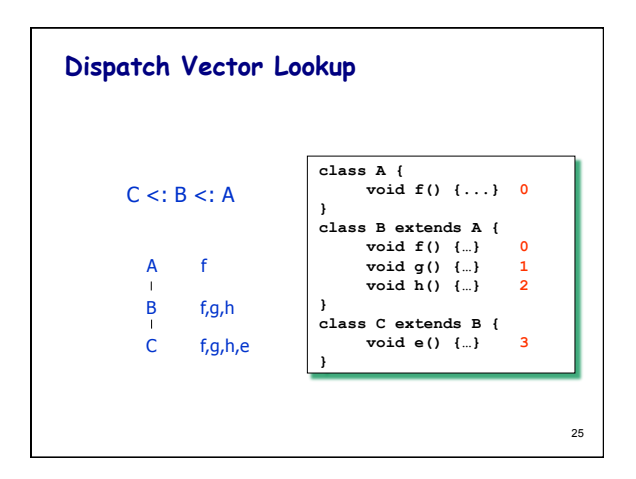

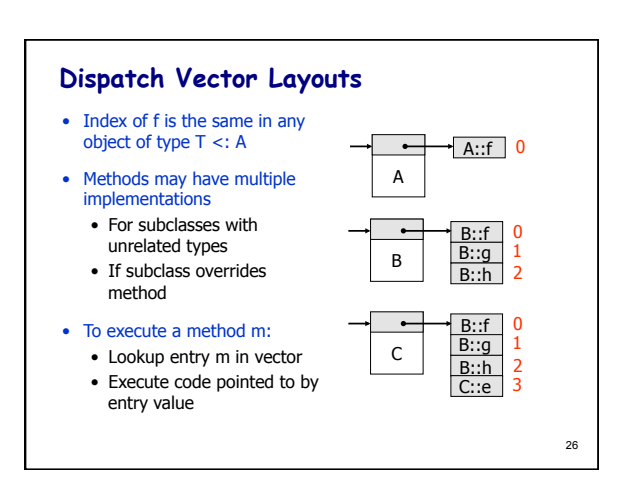

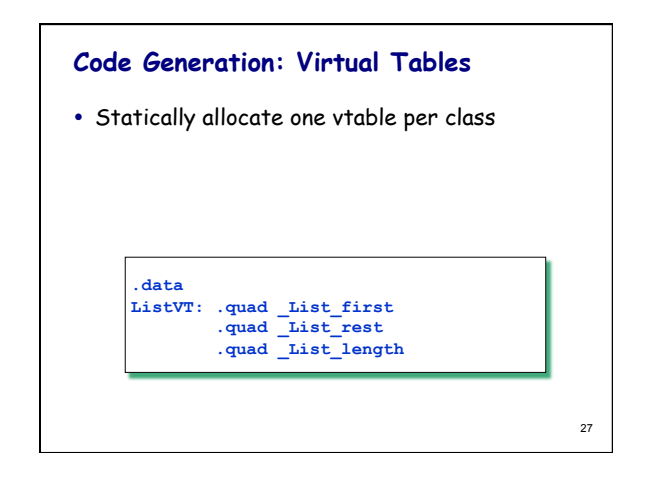

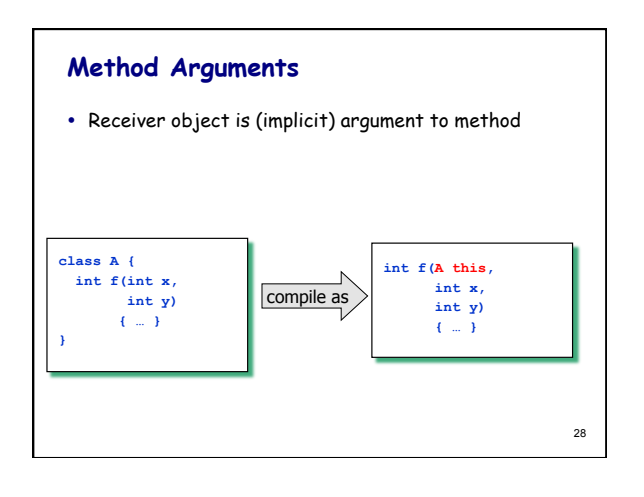

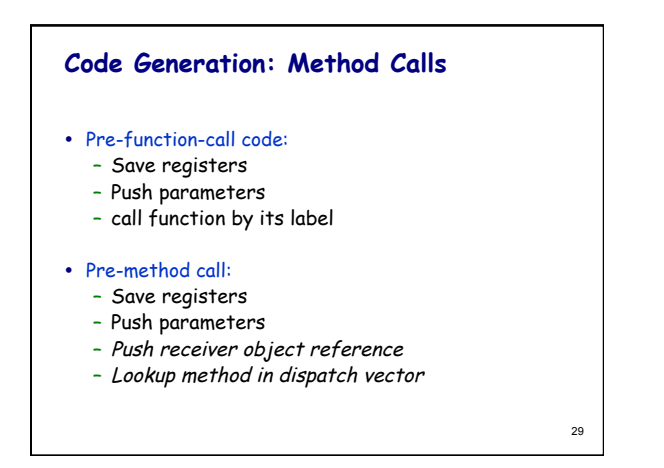

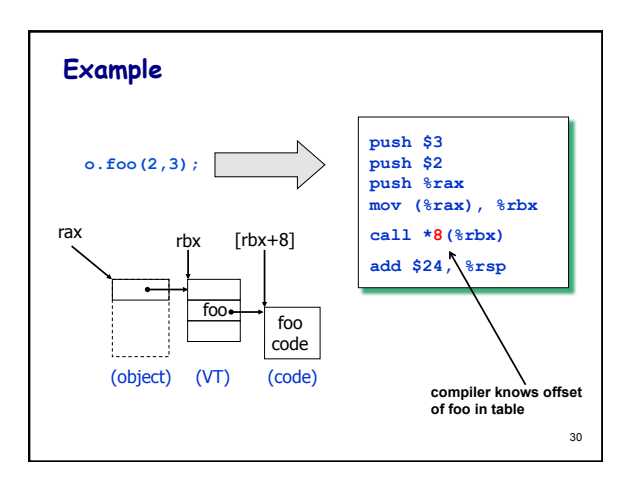

## **Interfaces, Abstract Classes**

- Interfaces
	- no implementation
	- no dispatch vector info
	- (slow lookup a la SmallTalk)
- Abstract classes are halfway:
	- define some methods
	- leave others unimplemented
	- no objects (instances) of abstract class
	- Can construct vtable- just leave abstract entries "blank"

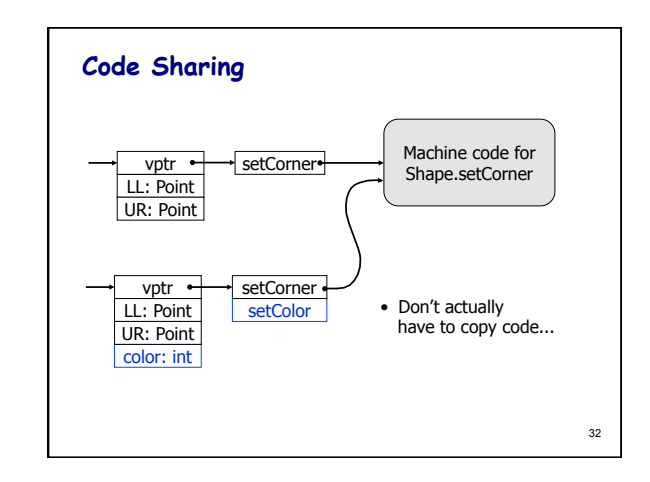

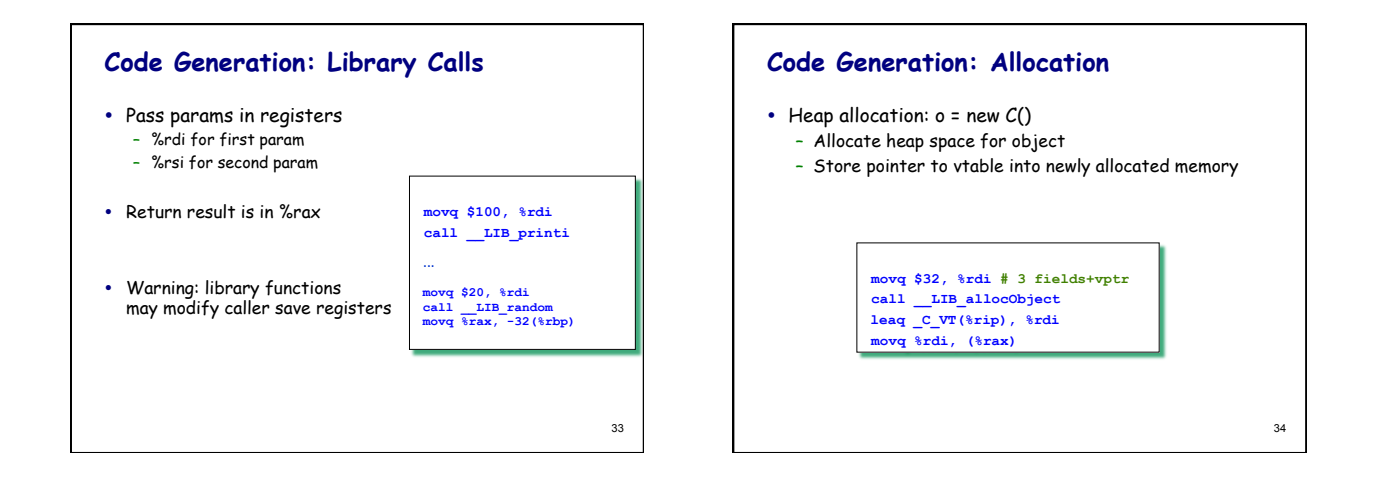

31

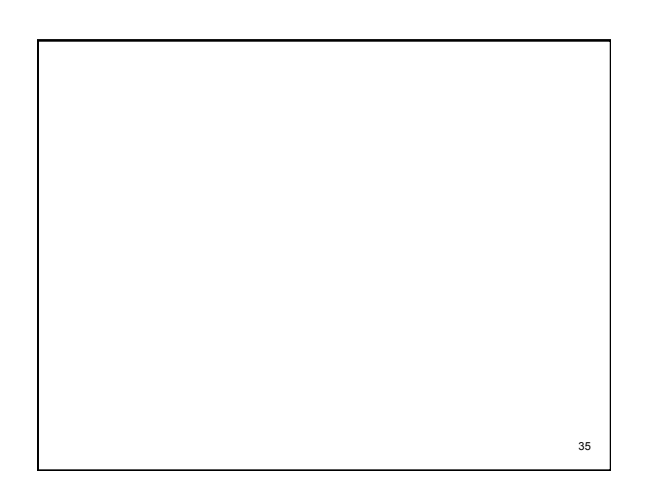